## **Duplicar Sortimento (CCTCP255F)**

Esta documentação é válida para todas as versões do Consistem ERP.

## **Pré-Requisitos**

Não há.

## **Acesso**

Módulo: Industrial - PPCP Confecção

Grupo: Engenharia de Produtos da Confecção

[Cadastro de Engenharia \(CCTCP020\)](https://centraldeajuda.consistem.com.br/pages/viewpage.action?pageId=134878288)

Botão **Complementos** - Opção **2 - Dados Técnicos**

[Dados Técnicos \(CCTCP255\)](https://centraldeajuda.consistem.com.br/pages/viewpage.action?pageId=246977648)

Botão **Duplica**

## **Visão Geral**

O objetivo deste programa é realizar a duplicação dos sortimentos da engenharia da confecção. Poderão ser duplicados os dados de um sortimento para inúmeros sortimentos selecionados, grades e painéis. Realiza a duplicação dos componentes variáveis, riscos e tecidos permitindo a manutenção nos componentes.

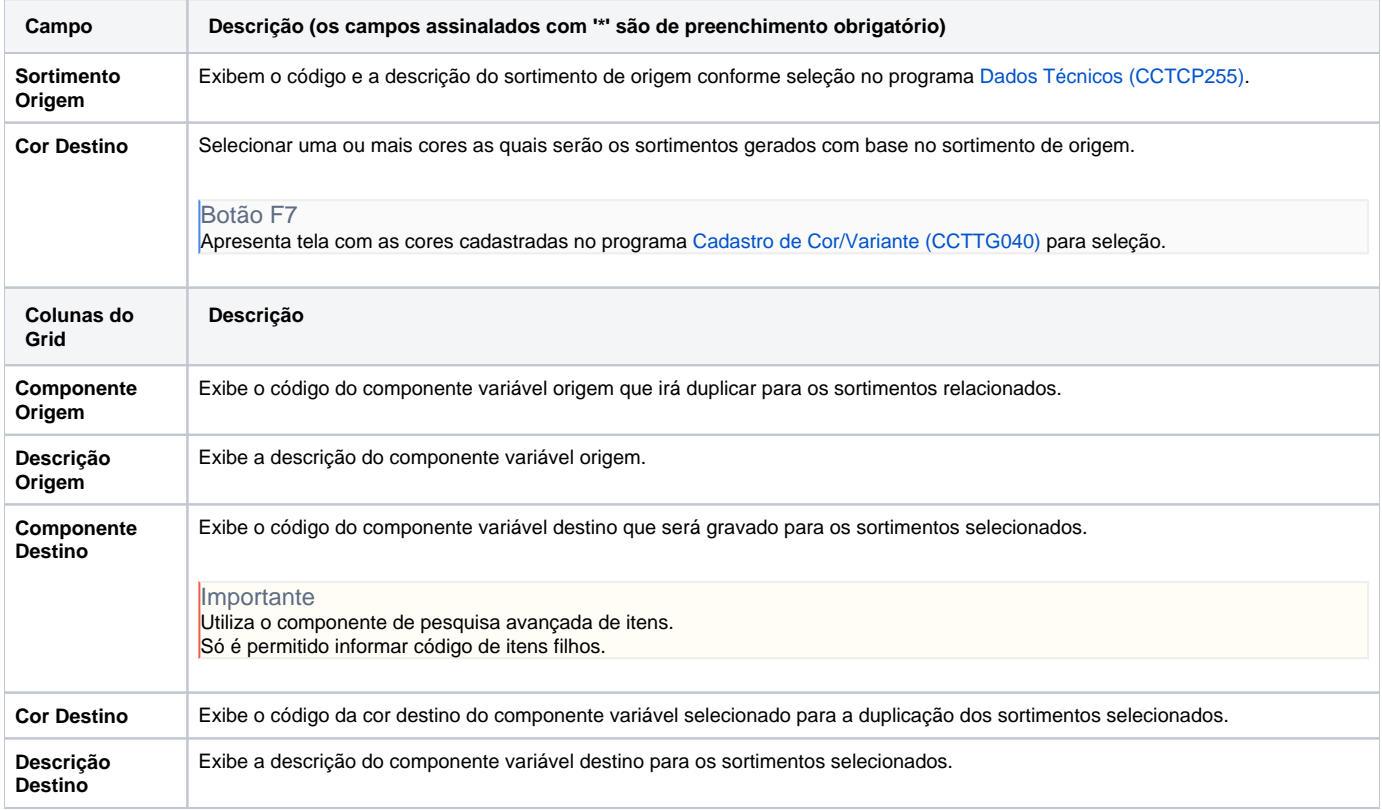

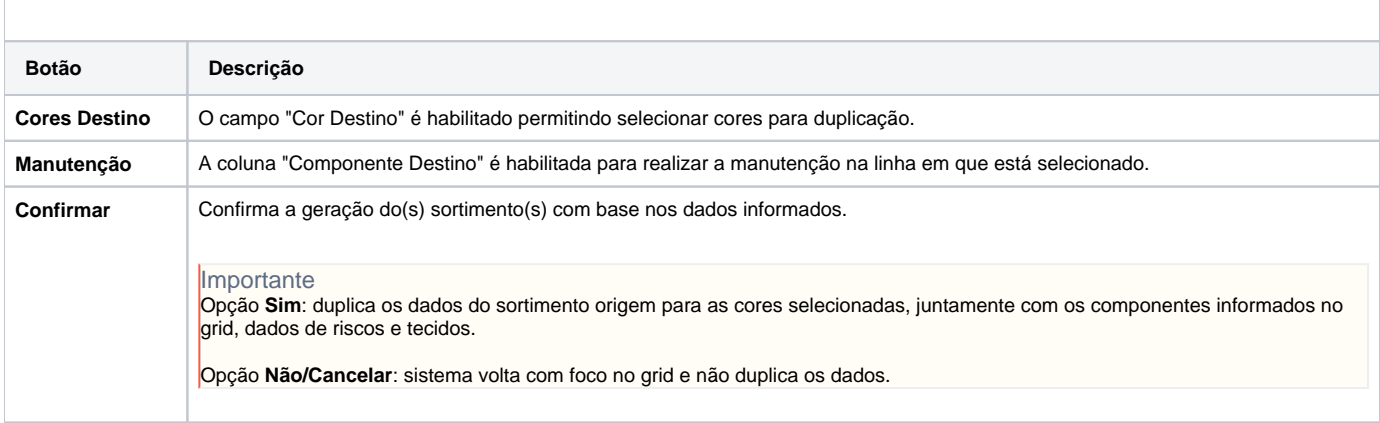

Atenção

As descrições das principais funcionalidades do sistema estão disponíveis na documentação do [Consistem ERP Componentes.](http://centraldeajuda.consistem.com.br/pages/viewpage.action?pageId=56295436) A utilização incorreta deste programa pode ocasionar problemas no funcionamento do sistema e nas integrações entre módulos.

Exportar PDF

Esse conteúdo foi útil?

Sim Não